# Analisis keragaman (Analysis of Variance)

$$
==
$$
 ANOVA  $===$ 

- Analisis keragaman (ANOVA)
	- Salah satu cara analisis data yang populer
	- Handal membandingkan lebih dari dua nilai tengah
	- Sumber Keragaman berdasar model linear
	- Semakin banyak modifikasi (perlakuan), semakin rumit bentuk tabel anova-nya
	- Adanya kesalahan pemanfaatan terutama dalam pengujian hipotesis
- Fungsi Anova
	- 1. Menentukan nilai F untuk penguji hipotesis => Membagi KT sumber ragam dengan KT eror
	- 2. Menentukan komponen keragaman atas dasar kuadrat tengah harapan (Expected Mean Squares)
	- 3. Kontribusi komponen keragaman terhadap keragaman total.
- Model matematis dalam ANOVA
	- Taraf perlakuan sebagai wakil populasi yang jadi objek penelitian (p level dari P)
	- Ada tiga model :
		- 1. p=P Fixed Model artinya kesimpulan hanya berlaku pada perlakuan saja
		- 2. p<<P Random model artinya kesimpulan bukan hanya pada perlakuan per se tapi juga terhadap populasi asal
		- 3. Salah satu faktor fixed dan lainnya random disebut Mixed Model

$$
Y_{ijk} = \mu + A_i + B_j + AB_{ij} + \varepsilon_{k(ij)}
$$

 $Y_{ijk}$ 

 $\mu$ *i*  $A_{\rm i}$ 

*j*  $B<sub>j</sub>$ 

 $AB_{ij}$ 

 $\mathcal{E}_{k(ij)}$ 

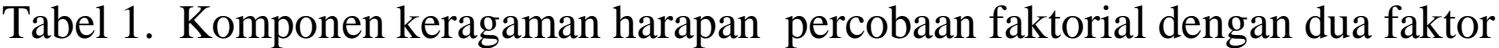

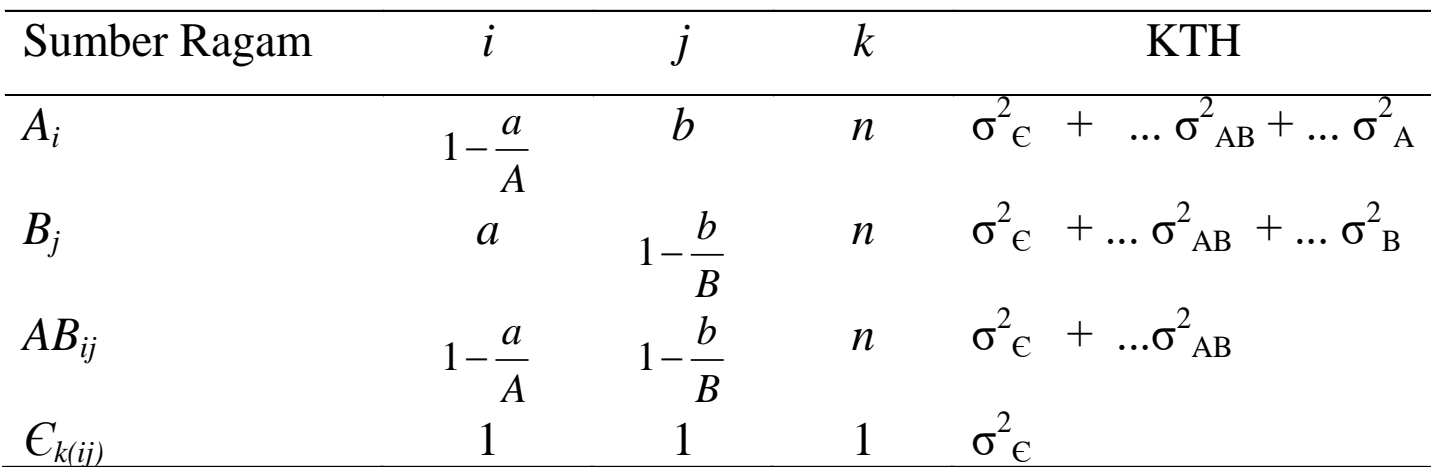

Catatan : n menyatakan jumlah ulangan; a adalah taraf faktor A; b adalah taraf faktor B; A besarnya populasi yang direpresentasikan factor A dan B besarnya populasi yang direpresentasikan faktor B

### Rancangan Acak Lengkap RAL

• Disebut rancangan acak lengkap karena semua perlakuan ditempatkan pada satuan percobaan secara acak, sehingga setiap satuan percobaan mempunyai kemungkinan yang sama untuk mendapatkan suatu perlakuan

- **Lingkungan percobaan seragam**
- **Semakin banyak komponen lingkungan percobaan yang seragam semakin baik penggunaan RAL**

**Misal lingkungan di Laboratorium sangat seragam dibanding di lapangan**

- **Penempatan unit percobaan tidak memerlukan pengelompokan**
- **Semua unit percobaan diacak secara sempurna pada areal percobaan**

### Keuntungan RAL

- ➢Sederhana dan fleksibel dimana jumlah pelakuan dan ulangan tidak dibatasi
- ➢Jumlah ulangan tidak perlu sama pada masingmasing perlakuan.
- ➢Analisis datanya mudah dilaksanakan
- ➢Data yang hilang tidak perlu diperhitungkan, analisis datanya dapat dilanjutkan dengan sederhana.
- ➢Derajat bebas untuk error menjadi maksimum terutama jika jumlah perlakuan relatif kecil.

#### Kelemahan RAL

- Kurang efisien untuk percobaan di lapangan yang ukurannya besar.
- Ketepatan hasil percobaannya relatif rendah.
- Satuan percobaan yang uniform sukar didapatkan terutama pada percobaan di lapangan.
- Seorang peneliti ingin melihat apakah penggunaan empat merek tepung terigu (perlakuan) dapat menyebabkan berbedanya mutu kue sus yang dibuat.
- Si peneliti melakukan lima kali percobaan dengan taraf perlakuan yang sama.
- Jumlah unit percobaan (UP)-nya adalah sebanyak  $4 \times 5 = 20$  UP

## Hipotesis yang akan diuji

• H<sub>0</sub> :  $\mu_1 = \mu_2 = \mu_3 = \mu_4$ 

Tidak terdapat perbedaan mutu kue sus diantara keempat merek tepung terigu yang dipakai.

• H1 :  $\mu_1 \neq \mu_2 \neq \mu_3 \neq \mu_4$ 

Mutu kue sus berbeda diantara empat merek tepung terigu yang dipakai

### Linear Model utk RAL :  $Y_{ii} = \mu + T_i + \varepsilon_{ii}$

- $Y_{ii}$  = nilai pengamatan ulangan ke i untuk perlakuan ke j
- $\mu$  = nilai rata-rata umum
- $T<sub>i</sub>$  = pengaruh (simpangan) dari perlakuan taraf ke j
- $\varepsilon_{ii}$  = pengaruh acak pada ulangan ke i untuk perlakuan ke j

## Tabel analisis ragam

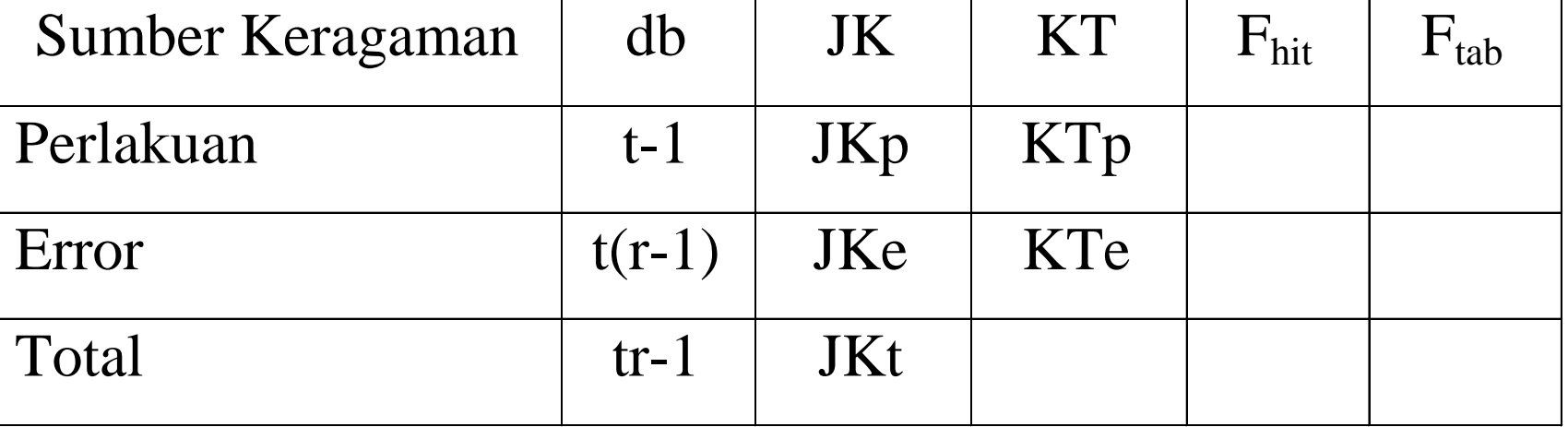

#### ANOVA RAL

1. Hitung Jumlah kuadrat (JK)

**■** JK Total = 
$$
\Sigma \Sigma (Y_{ij})^2 - (\Sigma Y_{ij})^2 / (i \times j)
$$

- **JK Perlakuan = Σ (Y.j ) 2 - (ΣYij) <sup>2</sup>/(i x j)**
- **JK Acak (JK Error) = JK Total – JK Perlakuan**

#### ANOVA RAL (Lanjutan)

- 2. Hitung Kuadrat Tengah (KT)
	- **KT Perlakuan = JK perlakuan/db perlakuan**
	- **KT Acak (KT Error) = JK Acak/db acak**

- $3.$  Hitung Nilai F<sub>hit</sub>
	- **•**  $F_{\text{hit}}$  = KT perlakuan / KT acak

#### ANOVA RAL (Lanjutan)

- 4. Bandingkan nilai F<sub>hit</sub> dengan F<sub>tab</sub>
	- Jika F<sub>hit</sub> > F<sub>tab</sub>, berarti hipotesis nol diterima artinya tak **ada perbedaan mutu kue sus diantara keempat merek terigu;** 
		- ➢ **Pengujian tidak perlu dilanjutkan**
	- Jika F<sub>hit</sub> > F<sub>tab</sub>, berarti hipotesis nol ditolak artinya mutu **kue sus diantara keempat merek terigu berbeda;**
		- ➢ **Selanjutnya diperlukan uji perbandingan ganda dengan BNT, BNJ, SNK atau Duncan**

### Tabel analisis ragam

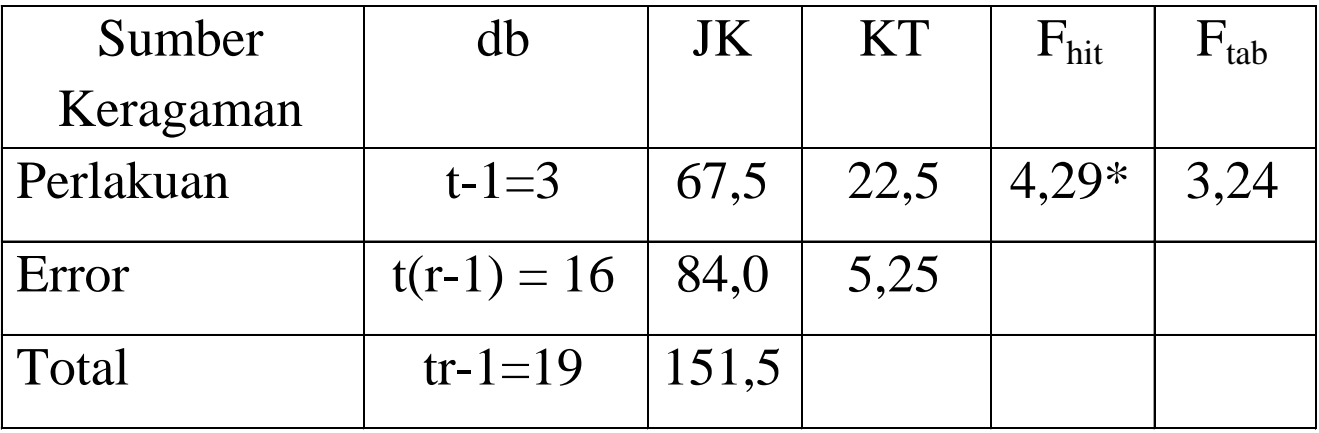

## Rancangan Acak Kelompok RAK

- RAK digunakan untuk percobaan yang dilakukan di lapangan atau di rumah kaca
- Perlakuan disusun atau ditempatkan pada kelompok-kelompok tertentu.
- Setiap kelompok harus ada setiap perlakuan yang di acak secara random
- Pengelompokan bisa berdasarkan tingkat kesuburan tanah , perbedaan berat hewan, umur hewan dll.

#### Keuntungan RAK

- Lapangan percobaan tidak perlu seragam Ketepatan biasanya lebih tingi dari RAL
- Jumlah perlakuan biasanya tidak terbatas tapi sebaiknya kurang dari 25.
- Ulangan dapat menambah ketelitian
- Analisis data dapat dilakukan dengan mudah
- Beberapa perlakuan dapat dihilangkan
- Data yang hilang dapat dihitung memakai rumus missing data.
- Kuadrat tengah error dapat dibagikan kepada komponen sumber keragaman kelompok.

#### Tabel analisis ragam RAK

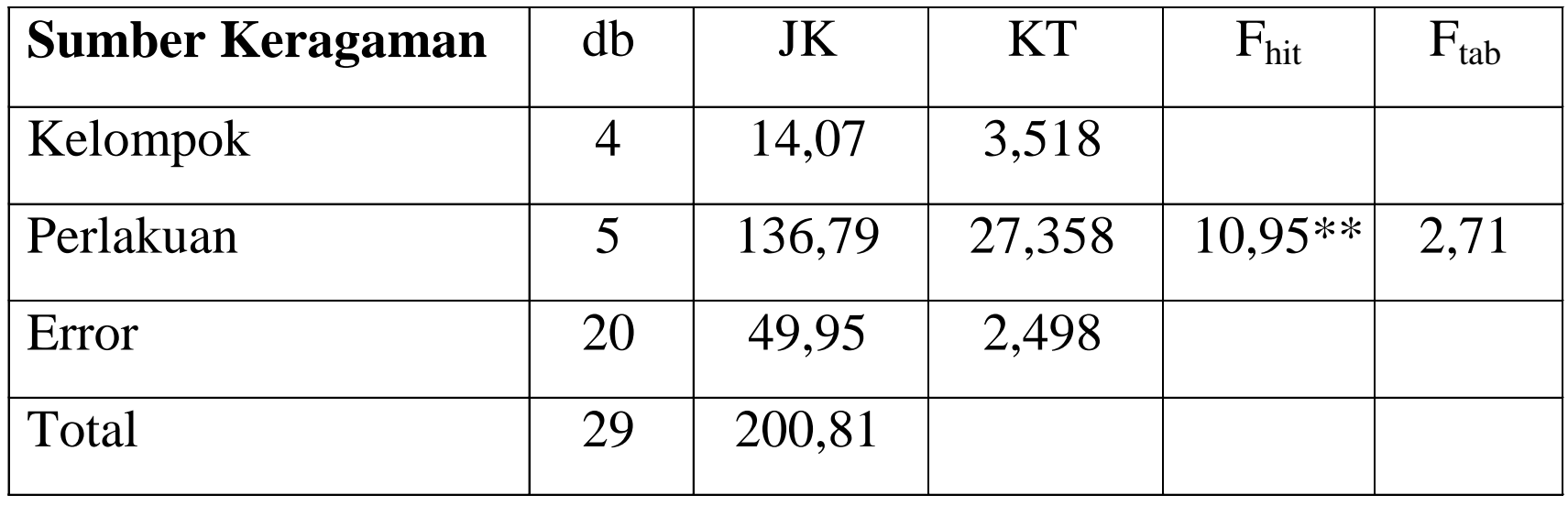

Keterangan :  $** = \text{berbeda nyata pada aras } 1\%$